## **MigratoryData Client API for DotNet**

Developer's Guide and Reference Manual

*November 5, 2019*

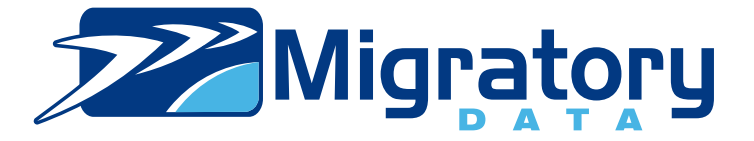

# **Contents**

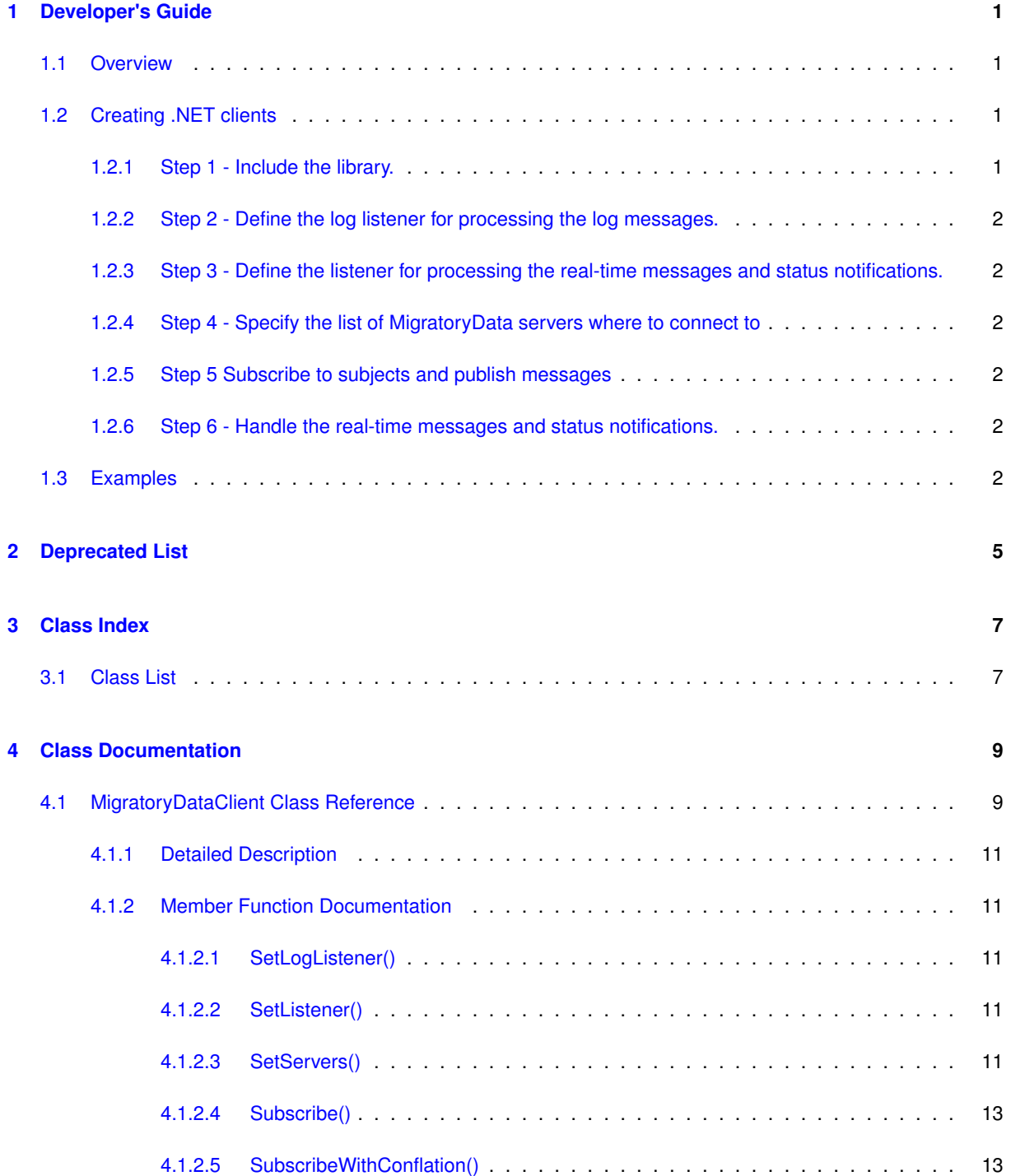

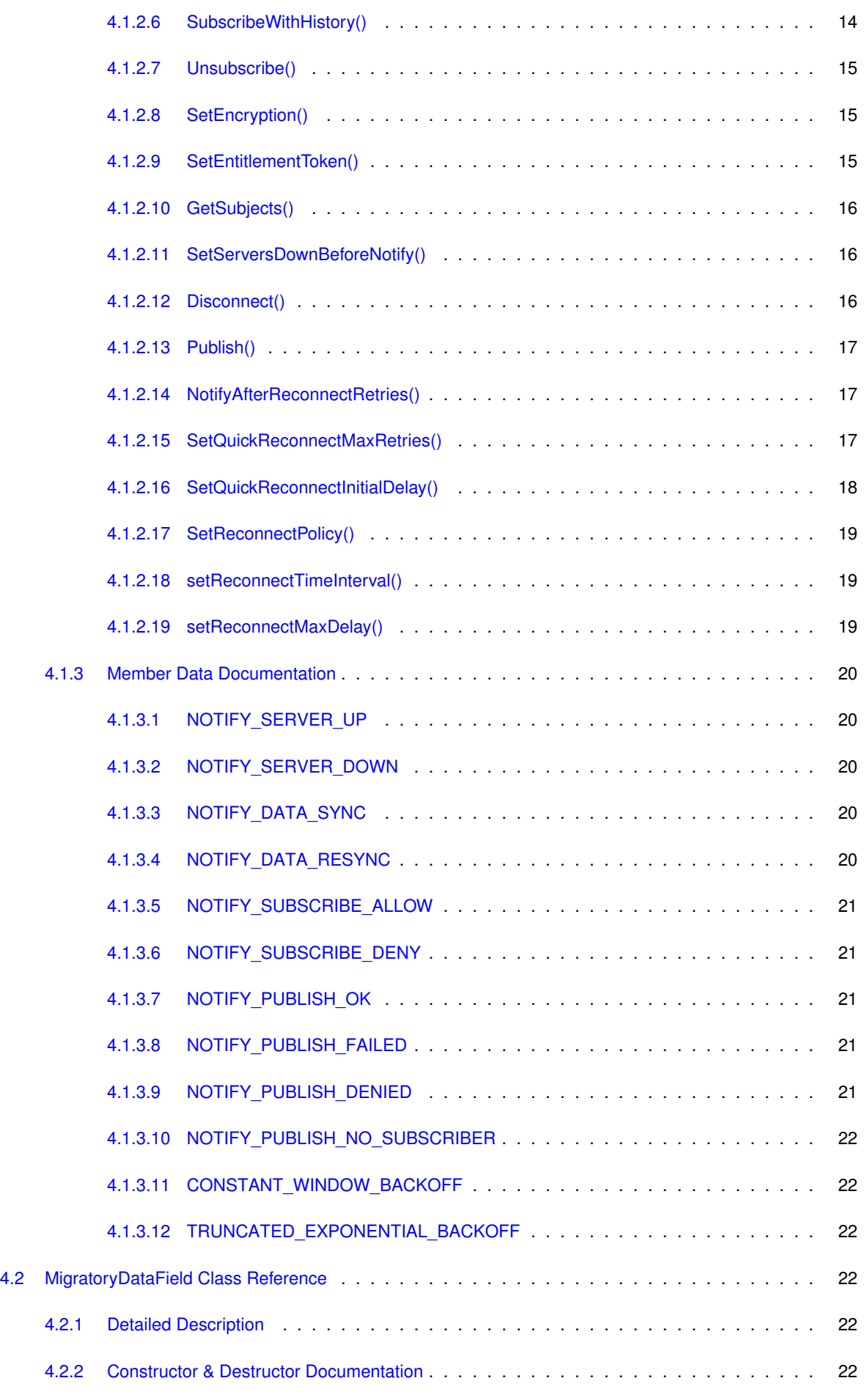

**Generated by Doxygen**

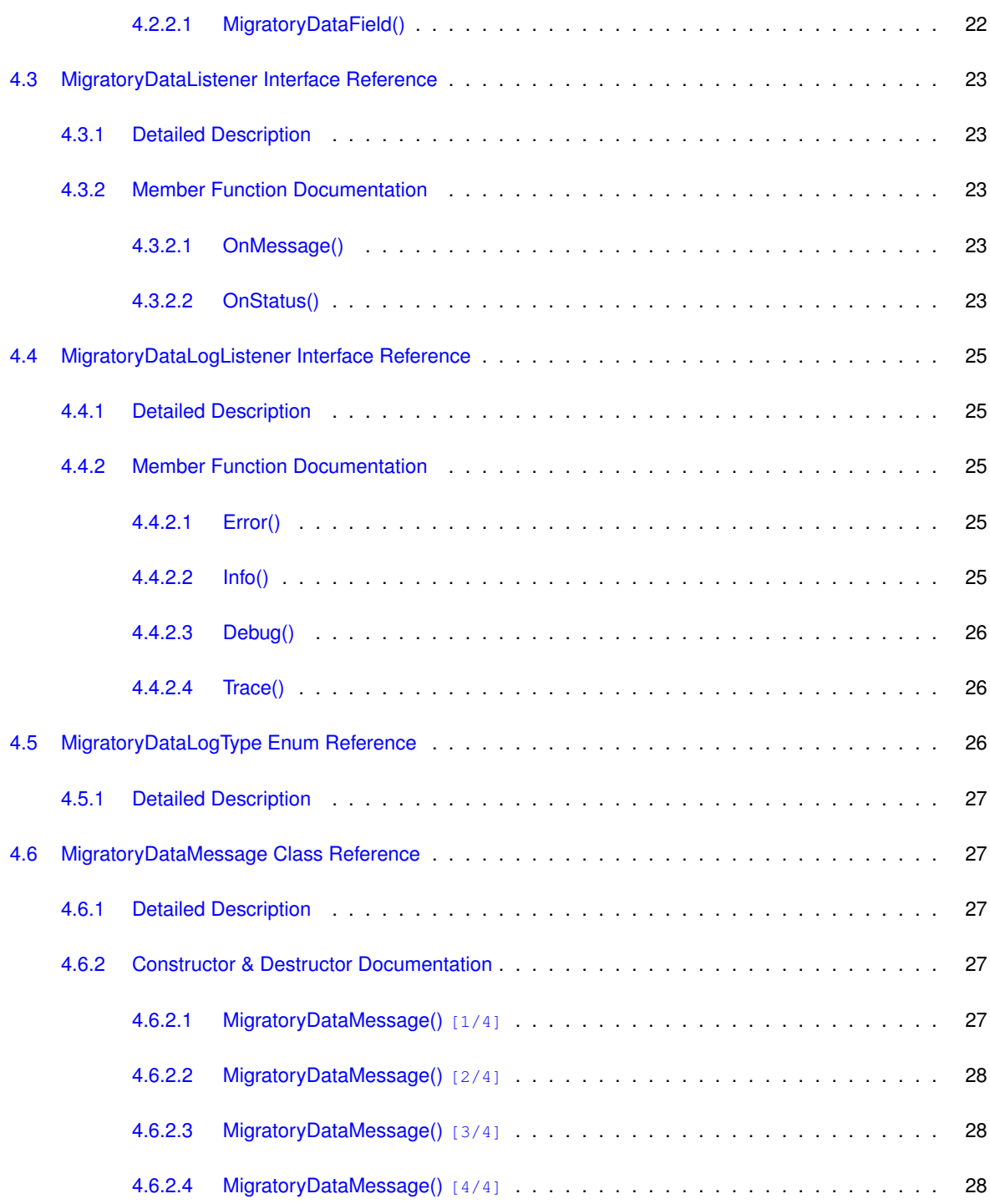

## **[Index](#page-35-0) 30**

# <span id="page-6-0"></span>**Developer's Guide**

This guide includes the following sections:

- [Overview](#page-6-4)
- [Creating .NET clients](#page-6-5)
- <span id="page-6-4"></span>• [Examples](#page-7-6)

## <span id="page-6-1"></span>**1.1 Overview**

This application programming interface (API) contains all the necessary operations for connecting to a cluster of one or more MigratoryData servers, subscribing to subjects, getting real-time messages for the subscribed subjects, and publishing real-time messages.

<span id="page-6-5"></span>Before reading this manual, it is recommended to read *MigratoryData Architecture Guide* ([PDF](http://migratorydata.com/documentation/pdf/Architecture.pdf), [HTML](http://migratorydata.com/documentation/html/Architecture/Architecture.html)).

## <span id="page-6-2"></span>**1.2 Creating .NET clients**

A typical API usage is as follows:

## <span id="page-6-3"></span>**1.2.1 Step 1 - Include the library.**

Import in your application the classes of this API as follows:

```
using com.migratorydata.client;
```
Also, add this API library migratorydata-client-dotnet.dll, located in the folder lib of this API package, to the references of your .NET application.

## <span id="page-7-0"></span>**1.2.2 Step 2 - Define the log listener for processing the log messages.**

The log listener should implement the [MigratoryDataLogListener](#page-30-0) interface.

Use the API call [MigratoryDataClient.SetLogListener\(\)](#page-16-5) to assign an instance of the log listener for getting the logs of the API.

## <span id="page-7-1"></span>**1.2.3 Step 3 - Define the listener for processing the real-time messages and status notifications.**

The listener should implement the [MigratoryDataListener](#page-28-5) interface.

Use the API call [MigratoryDataClient.SetListener\(\)](#page-16-6) to assign an instance of the listener for getting inbound messages and status notifications.

## <span id="page-7-2"></span>**1.2.4 Step 4 - Specify the list of MigratoryData servers where to connect to**

Use the API method [MigratoryDataClient.SetServers\(\)](#page-16-7) to specify a list of one or more MigratoryData servers to which the client will connect to. In fact, the client will connect to only one of the MigratoryData servers in this list. But, defining two or more MigratoryData servers is recommended to achieve load balancing and failover. Supposing the MigratoryData server – to which the client connected – goes down, then the API will automatically reconnect to another MigratoryData server in the list.

## <span id="page-7-3"></span>**1.2.5 Step 5 Subscribe to subjects and publish messages**

Use the API method [MigratoryDataClient.Subscribe\(\)](#page-18-2) to subscribe to subjects and use the API method [Migratory](#page-22-3)← [DataClient.Publish\(\)](#page-22-3) to publish messages.

## <span id="page-7-4"></span>**1.2.6 Step 6 - Handle the real-time messages and status notifications.**

<span id="page-7-6"></span>Handle the messages received for the subscribed subjects as well as the status notifications in the class you defined at Step 3 above.

## <span id="page-7-5"></span>**1.3 Examples**

Examples built with this API are available in the folder examples of this API package; start with the README file which explains how to compile and run them.

# <span id="page-10-0"></span>**Deprecated List**

<span id="page-10-2"></span><span id="page-10-1"></span>**Member [MigratoryDataClient.NOTIFY\\_PUBLISH\\_NO\\_SUBSCRIBER](#page-26-5)** no more is use. **Member [MigratoryDataClient.SetServersDownBeforeNotify](#page-21-3) (int n)** use [NotifyAfterReconnectRetries](#page-22-4)

# <span id="page-12-0"></span>**Class Index**

## <span id="page-12-1"></span>**3.1 Class List**

Here are the classes, structs, unions and interfaces with brief descriptions:

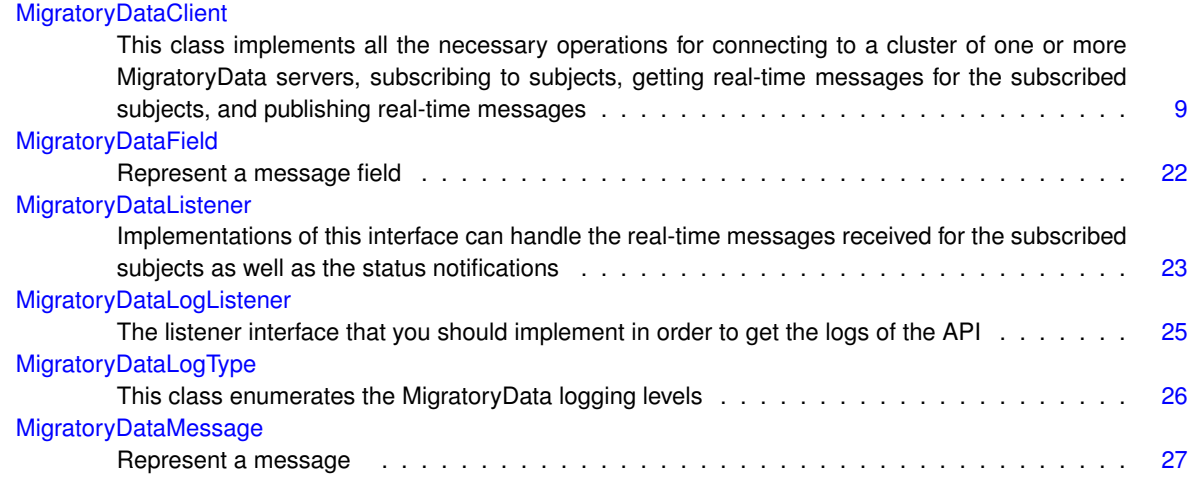

# <span id="page-14-3"></span><span id="page-14-0"></span>**Class Documentation**

## <span id="page-14-1"></span>**4.1 MigratoryDataClient Class Reference**

This class implements all the necessary operations for connecting to a cluster of one or more MigratoryData servers, subscribing to subjects, getting real-time messages for the subscribed subjects, and publishing real-time messages.

## **Public Member Functions**

- <span id="page-14-2"></span>• [MigratoryDataClient](#page-14-2) ()
	- *Create a [MigratoryDataClient](#page-14-1) object.*
- void [SetLogListener](#page-16-5) (Object logListener, [MigratoryDataLogType](#page-31-3) logType)

*Define a log listener object and configure the logging level.*

• void [SetListener](#page-16-6) [\(MigratoryDataListener](#page-28-5) listener)

*Attach a [MigratoryDataListener](#page-28-5) for handling real-time messages and status notifications.*

- void [SetServers](#page-16-7) (string[] servers)
	- *Specify a cluster of one or more MigratoryData servers to which the client will connect to.*
- void [Subscribe](#page-18-2) (List< string > subjects)
	- *Subscribe to one or more subjects.*
- void [SubscribeWithConflation](#page-18-3) (List< string > subjects, int conflationTimeMillis)

*Subscribe to one or more subjects with conflation.*

• void [SubscribeWithHistory](#page-19-1) (List< string > subjects, int numberOfHistoricalMessages)

*Subscribe to one or more subjects after getting historical messages for those subjects.*

• void [Unsubscribe](#page-20-3) (List< string > subjects)

*Unsubscribe from one or more subjects.*

• void [SetEncryption](#page-20-4) (bool b)

*Configure whether to use SSL/TLS encryption when connecting to a MigratoryData server.*

• void [SetEntitlementToken](#page-20-5) (string token)

*Assign an authorization token to the client.*

- List< string > [GetSubjects](#page-21-4) ()
	- *Return the list of subscribed subjects.*
- void [SetServersDownBeforeNotify](#page-21-3) (int n)

*Define the number of failed attempts to connect to one or more MigratoryData servers before triggering a status notification [MigratoryDataClient.NOTIFY\\_SERVER\\_DOWN.](#page-25-5)*

• void [Disconnect](#page-21-5) ()

*Disconnect from the connected MigratoryData server and dispose the resources used by the connection.*

• void [Publish](#page-22-3) [\(MigratoryDataMessage](#page-32-5) message)

*Publish a message.*

• void [NotifyAfterReconnectRetries](#page-22-4) (int retries)

*Define the number of failed attempts to connect to one or more MigratoryData servers before triggering a status notification [MigratoryDataClient.NOTIFY\\_SERVER\\_DOWN.](#page-25-5)*

• void [SetQuickReconnectMaxRetries](#page-22-5) (int retries)

*Define the maximum number of retries for the Quick Reconnect failover phase.*

• void [SetQuickReconnectInitialDelay](#page-22-6) (int seconds)

*Define the number of seconds to wait before attempting to reconnect to the cluster after a connection failure is detected.*

• void [SetReconnectPolicy](#page-24-3) (string policy)

*Define the reconnect policy to be used after the Quick Reconnect phase.*

- void [setReconnectTimeInterval](#page-24-4) (int seconds)
	- *Define the time interval used for the reconnect schedule after the Quick Reconnect phase.*
- void [setReconnectMaxDelay](#page-24-5) (int seconds)
	- *Define the maximum reconnect delay for the [MigratoryDataClient.TRUNCATED\\_EXPONENTIAL\\_BACKOFF](#page-27-8) policy.*

## **Static Public Attributes**

• static readonly string [NOTIFY\\_SERVER\\_UP](#page-25-6) = "NOTIFY\_SERVER\_UP"

*Indicate that the client successfully connected to a MigratoryData server.*

- static readonly string [NOTIFY\\_SERVER\\_DOWN](#page-25-5) = "NOTIFY\_SERVER\_DOWN"
	- *Indicate that the client failed to connect to a MigratoryData server.*
- static readonly string [NOTIFY\\_DATA\\_SYNC](#page-25-7) = "NOTIFY\_DATA\_SYNC"

*After a failover reconnection, the client resynchronized a subscribed subject with the latest message available for that subject, as well as with all messages published during the failover for that subject.*

• static readonly string [NOTIFY\\_DATA\\_RESYNC](#page-25-8) = "NOTIFY\_DATA\_RESYNC"

*After a failover reconnection, the client resynchronized a subscribed subject with the latest message available for that subject, but not with the potential messages published during the failover, therefore behaving as a new client.*

• static readonly string [NOTIFY\\_SUBSCRIBE\\_ALLOW](#page-25-9) = "NOTIFY\_SUBSCRIBE\_ALLOW"

*Indicate that the client was authorized to subscribe to a subject.*

• static readonly string [NOTIFY\\_SUBSCRIBE\\_DENY](#page-26-6) = "NOTIFY\_SUBSCRIBE\_DENY"

*Indicate that the client was not authorized to subscribe to a subject.*

- static readonly string **NOTIFY\_SUBSCRIBE\_TIMEOUT** = "NOTIFY\_SUBSCRIBE\_TIMEOUT"
- static readonly string [NOTIFY\\_PUBLISH\\_OK](#page-26-7) = "NOTIFY\_PUBLISH\_OK"

*Indicate that the client successfully published a message.*

• static readonly string [NOTIFY\\_PUBLISH\\_FAILED](#page-26-8) = "NOTIFY\_PUBLISH\_FAILED"

*Indicate that the client was unable to publish a message.*

• static readonly string [NOTIFY\\_PUBLISH\\_DENIED](#page-26-9) = "NOTIFY\_PUBLISH\_DENIED"

*Indicate that the client was unable to publish a message because it is not allowed by the entitlement system.*

- static readonly string [NOTIFY\\_PUBLISH\\_NO\\_SUBSCRIBER](#page-26-5) = "NOTIFY\_PUBLISH\_NO\_SUBSCRIBER" *Indicate that the client was unable to publish a message because there is no client subscribed to the subject of the message.*
- static readonly string [CONSTANT\\_WINDOW\\_BACKOFF](#page-27-9) = "CONSTANT\_WINDOW\_BACKOFF"
	- *A constant used to define the reconnect policy.*
- static readonly string [TRUNCATED\\_EXPONENTIAL\\_BACKOFF](#page-27-8) = "TRUNCATED\_EXPONENTIAL\_BACK← OFF"

*A constant used to define the reconnect policy.*

## <span id="page-16-8"></span><span id="page-16-0"></span>**4.1.1 Detailed Description**

This class implements all the necessary operations for connecting to a cluster of one or more MigratoryData servers, subscribing to subjects, getting real-time messages for the subscribed subjects, and publishing real-time messages.

## <span id="page-16-5"></span><span id="page-16-1"></span>**4.1.2 Member Function Documentation**

#### <span id="page-16-2"></span>**4.1.2.1 SetLogListener()**

```
void MigratoryDataClient.SetLogListener (
             Object logListener,
             MigratoryDataLogType logType )
```
Define a log listener object and configure the logging level.

The *log listener* object should belong to a class which implements the [MigratoryDataLogListener](#page-30-0) interface.

It is advisable to configure this API call first if you want to log as much as possible.

**Parameters**

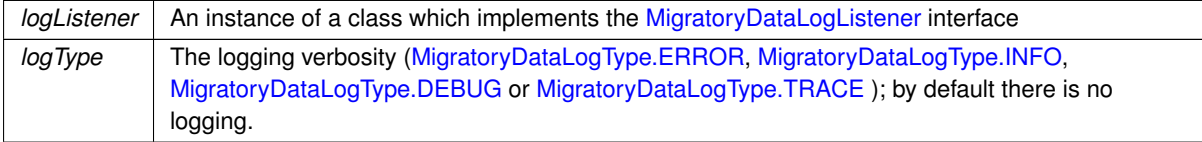

## <span id="page-16-6"></span><span id="page-16-3"></span>**4.1.2.2 SetListener()**

```
void MigratoryDataClient.SetListener (
             MigratoryDataListener listener )
```
Attach a [MigratoryDataListener](#page-28-5) for handling real-time messages and status notifications.

#### **Parameters**

<span id="page-16-7"></span>*listener* | An instance of a class which implements the [MigratoryDataListener](#page-28-5) interface

#### <span id="page-16-4"></span>**4.1.2.3 SetServers()**

```
void MigratoryDataClient.SetServers (
             string [ ] servers )
```
Specify a cluster of one or more MigratoryData servers to which the client will connect to.

If you specify two or more MigratoryData servers, then all these MigratoryData servers should provide the same level of data redundancy, by making available for subscription the same set of subjects. This is required for achieving (weighted) load balancing, failover, and guaranteed message delivery of the system. In this way, the MigratoryData servers of the servers list form a *cluster*.

For example, to connect to a cluster formed of two MigratoryData servers installed at the addresses p1. $\leftrightarrow$ example.com and p2.example.com, and configured to accept connections on the standard HTTP port 80, the following code can be used:

```
client.SetServers(new string[] {"p1.example.com:80", "p2.example.com:80"});
```
To achieve load-balancing, the API connects the client to a MigratoryData server chosen randomly from the servers list. In this way, the load is balanced among all the members of the cluster.

Moreover, the API supports weighted load-balancing. This feature is especially useful if the MigratoryData servers in the cluster are installed on machines with different capacities. You can assign to each member of the cluster a *weight* ranging from 0 to 100. This weight assignment is a hint provided to the API to select with a higher probability a MigratoryData server with a higher weight either initially when the client connects to the cluster or later during a failover reconnection.

Supposing the address  $p1$ .example.com corresponds to a machine that is twice more powerful than the machine having the address p2.example.com, then you can assign to p1.example.com a weight 100 and to p2.example.com a weight 50 by prefixing each address with the assigned weight as follows:

client.SetServers(new string[] {"100 p1.example.com:80", "50 p2.example.com:80"});

The API assigns a default weight 100 to the addresses not prefixed with a specific weight.

To achieve failover, if the connection between the client and a MigratoryData server is broken, then the API will automatically detect the failure and will select another MigratoryData server from the servers list. If the client fails to connect to the new selected server, a status notification [MigratoryDataClient.NOTIFY\\_SERVER\\_DOWN](#page-25-5) will be triggered (unless you modify the number of failed attempts with [MigratoryDataClient.SetServersDownBefore](#page-21-3)← [Notify\(\)\)](#page-21-3), and a new MigratoryData server in the cluster will be selected again and again until the client will be able to connect to one of the MigratoryData servers in the cluster. When successfully connected, the API will trigger a status notification [MigratoryDataClient.NOTIFY\\_SERVER\\_UP.](#page-25-6)

Furthermore, if certified message delivery is enabled, then the potential messages published during the failover period for a subscribed subject, will be automatically retrieved from the cache of the MigratoryData server to which the client reconnects to and a status notification [MigratoryDataClient.NOTIFY\\_DATA\\_SYNC](#page-25-7) will be triggered for that subject.

If, for example, the failover period is abnormally long, and the client is not able to retrieve, after a failover reconnection, the messages published during the failover period for one of its subscribed subjects, then the API will retrieve only the most recent message for that subject and will trigger a [MigratoryDataClient.NOTIFY\\_DATA\\_RESYNC](#page-25-8) status notification for that subject, the client behaving as a new client which connects to the cluster at the moment of the failover reconnection.

For a complete discussion concerning the load balancing, failover, and certified message delivery features see the *MigratoryData Architecture Guide* ([PDF](http://migratorydata.com/documentation/pdf/Architecture.pdf), [HTML](http://migratorydata.com/documentation/html/Architecture/Architecture.html)).

**Parameters**

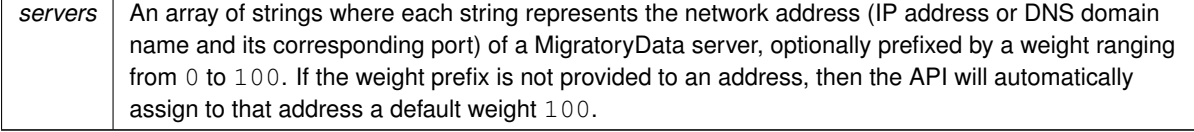

#### <span id="page-18-4"></span>**Exceptions**

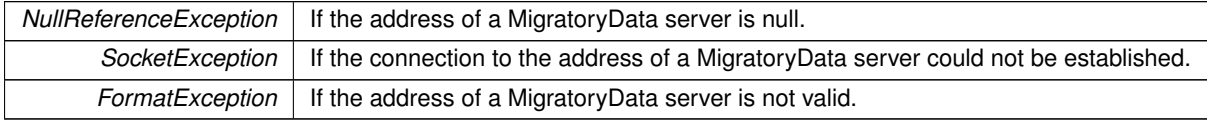

#### <span id="page-18-2"></span><span id="page-18-0"></span>**4.1.2.4 Subscribe()**

```
void MigratoryDataClient.Subscribe (
            List< string > subjects )
```
Subscribe to one or more subjects.

Subscribe for real-time messages having as subjects the strings provided in the subjects parameter.

As an example, supposing the messages are market data updates having as subjects stock names. Then, to subscribe for the messages having as subjects /stocks/NYSE/IBM and /stocks/Nasdaq/MSFT the following code will be used:

```
List<string> subjects = new List<string>();
subjects.Add("/stocks/NYSE/IBM");
subjects.Add("/stocks/Nasdaq/MSFT");
client.Subscribe(subjects);
```
The subjects are strings having a particular particular syntax. See the Chapter "Concepts" in the *MigratoryData Architecture Guide* ([PDF](http://migratorydata.com/documentation/pdf/Architecture.pdf), [HTML](http://migratorydata.com/documentation/html/Architecture/Architecture.html)) to learn about the syntax of the subjects.

**Parameters**

<span id="page-18-3"></span>subjects | An array of strings representing subjects.

#### <span id="page-18-1"></span>**4.1.2.5 SubscribeWithConflation()**

```
void MigratoryDataClient.SubscribeWithConflation (
            List< string > subjects,
            int conflationTimeMillis )
```
Subscribe to one or more subjects with conflation.

Subscribe for real-time messages having as subjects the strings provided in the subjects parameter.

If the optional parameter conflationTimeMillis is used, then for each subject in the subjects list given in argument, its messages will be aggregated in the MigratoryData server and published every conflationTime← Millis milliseconds as aggregated data (containing only the latest value for that subject and its latest field values). The value of conflationTimeMillis should be a multiple of 100 milliseconds, otherwise the MigratoryData server will round it to the nearest value multiple of 100 milliseconds (e.g. 76 will be rounded to 0, 130 will be <span id="page-19-2"></span>rounded to 100, 789 will be rounded to 700, ...). If the value of conflationTimeMillis is 0 (or is rounded to 0), then no conflation will apply, and data publication will be message-by-message with no message aggregation.

As an example, supposing the messages are market data updates having as subjects stock names. Then, to subscribe for the messages having as subjects /stocks/NYSE/IBM and /stocks/Nasdaq/MSFT using 1-second conflation the following code will be used:

```
List<string> subjects = new List<string>();
subjects.Add("/stocks/NYSE/IBM");
subjects.Add("/stocks/Nasdaq/MSFT");
client.SubscribeWithConflation(subjects, 1000);
```
The subjects are strings having a particular particular syntax. See the Chapter "Concepts" in the *MigratoryData Architecture Guide* ([PDF](http://migratorydata.com/documentation/pdf/Architecture.pdf), [HTML](http://migratorydata.com/documentation/html/Architecture/Architecture.html)) to learn about the syntax of the subjects.

**Parameters**

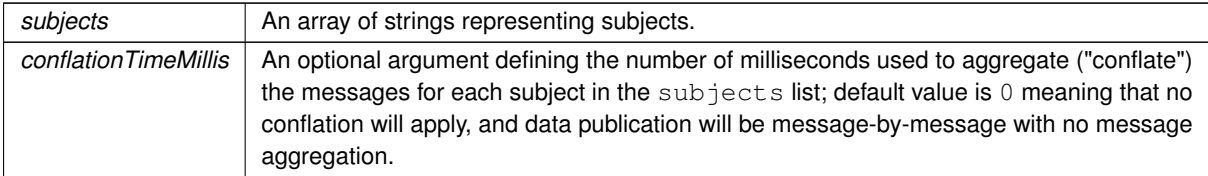

#### <span id="page-19-1"></span><span id="page-19-0"></span>**4.1.2.6 SubscribeWithHistory()**

void MigratoryDataClient.SubscribeWithHistory ( List< string > subjects, int numberOfHistoricalMessages )

Subscribe to one or more subjects after getting historical messages for those subjects.

Attempt to get the number of historical messages as defined by the argument numberOfHistorical← Messages, for each subject in the argument subjects, then subscribe for real-time messages having as subjects the strings provided in the subjects parameter.

When Guranteed Message Delivery is enabled, each MigratoryData server in the cluster maintains an in-memory cache with historical messages for each subject. The cache of each subject is available in all servers of the cluster. The maximum number of messages held in cache is defined by the parameter MaxCachedMessagesPer← Subject of the MigratoryData server which defaults to 1,000 messages. The historical messages are continuously removed from the cache, but it is guaranteed that they are available in the cache at least the number of seconds defined by the parameter CacheExpireTime which defaults to 180 seconds.

If the value of numberOfHistoricalMessages is higher then the number of historical messages available in the cache, then the client will receive only the messages available in the cache. As a consequence, if you use a value higher than the value of the parameter MaxCachedMessagesPerSubject of the MigratoryData server (which defaults to 1000), then you will get the entire cache before subscribing for real-time messages for the subjects specified with the API call.

```
List<string> subjects = new List<string>();
subjects.Add("/stocks/NYSE/IBM");
subjects.Add("/stocks/Nasdaq/MSFT");
client.SubscribeWithHistory(subjects, 10);
```
The subjects are strings having a particular syntax. See the Chapter "Concepts" in the *MigratoryData Architecture Guide* ([PDF](http://migratorydata.com/documentation/pdf/Architecture.pdf), [HTML](http://migratorydata.com/documentation/html/Architecture/Architecture.html)) to learn about the syntax of the subjects.

<span id="page-20-6"></span>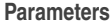

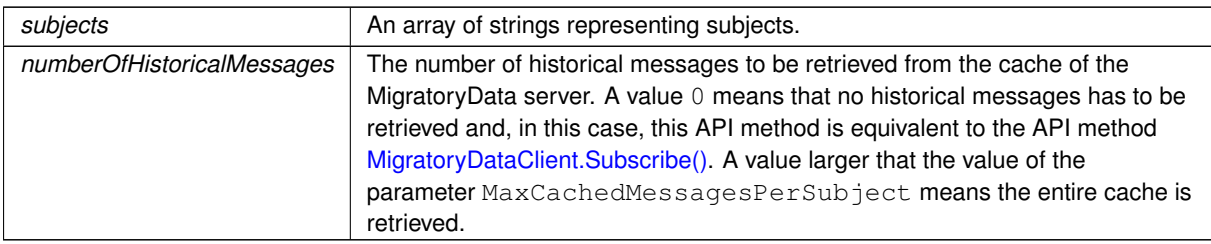

#### <span id="page-20-3"></span><span id="page-20-0"></span>**4.1.2.7 Unsubscribe()**

```
void MigratoryDataClient.Unsubscribe (
            List< string > subjects )
```
Unsubscribe from one or more subjects.

Unsubscribe from the subscribed subjects provided in the subjects parameter.

## **Parameters**

<span id="page-20-4"></span>subjects | An array of strings representing subjects.

## <span id="page-20-1"></span>**4.1.2.8 SetEncryption()**

```
void MigratoryDataClient.SetEncryption (
            bool b )
```
Configure whether to use SSL/TLS encryption when connecting to a MigratoryData server.

When using encryption you have to connect to the ports of the MigratoryData servers that are configured to listen for encrypted connections. See the parameter ListenEncrypted in the *MigratoryData Configuration Guide* ([PDF](http://migratorydata.com/documentation/pdf/Configuration.pdf), [HTML](http://migratorydata.com/documentation/html/Configuration/Configuration.html)).

## **Parameters**

<span id="page-20-5"></span>*b* Determine whether the client connects to the MigratoryData server using an encrypted SSL/TLS connection

#### <span id="page-20-2"></span>**4.1.2.9 SetEntitlementToken()**

```
void MigratoryDataClient.SetEntitlementToken (
            string token )
```
<span id="page-21-6"></span>Assign an authorization token to the client.

To define which users of your application have access to which subjects, you will first have to set the parameter Entitlement on true in the configuration file of the MigratoryData server - see the parameter Entitlement in the *MigratoryData Configuration Guide* ([PDF](http://migratorydata.com/documentation/pdf/Configuration.pdf), [HTML](http://migratorydata.com/documentation/html/Configuration/Configuration.html)).

Then, you will have to use the entitlement-related part of the MigratoryData Extension API to allow or deny certain users to subscribe to certain subjects.

**Parameters**

<span id="page-21-4"></span>*token* | A string representing an authorization token.

<span id="page-21-0"></span>**4.1.2.10 GetSubjects()**

```
List<string> MigratoryDataClient.GetSubjects ( )
```
Return the list of subscribed subjects.

**Returns**

<span id="page-21-3"></span>A list of strings representing the subscribed subjects.

#### <span id="page-21-1"></span>**4.1.2.11 SetServersDownBeforeNotify()**

```
void MigratoryDataClient.SetServersDownBeforeNotify (
            int n )
```
Define the number of failed attempts to connect to one or more MigratoryData servers before triggering a status notification [MigratoryDataClient.NOTIFY\\_SERVER\\_DOWN.](#page-25-5)

#### **[Deprecated](#page-10-1)** use [NotifyAfterReconnectRetries](#page-22-4)

**Parameters**

*n* The number of the failed attempts to connect to one or more MigratoryData servers before triggering a status notification [MigratoryDataClient.NOTIFY\\_SERVER\\_DOWN;](#page-25-5) default value is 1.

## <span id="page-21-5"></span><span id="page-21-2"></span>**4.1.2.12 Disconnect()**

```
void MigratoryDataClient.Disconnect ( )
```
<span id="page-22-7"></span><span id="page-22-3"></span>Disconnect from the connected MigratoryData server and dispose the resources used by the connection.

This method should be called when the connection is no longer necessary.

#### <span id="page-22-0"></span>**4.1.2.13 Publish()**

```
void MigratoryDataClient.Publish (
            MigratoryDataMessage message )
```
Publish a message.

If you attach a closure to the message, you will receive a status notification about this message publication via [MigratoryDataListener.OnStatus\(\).](#page-28-6)

#### **Parameters**

<span id="page-22-4"></span>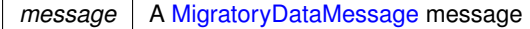

## <span id="page-22-1"></span>**4.1.2.14 NotifyAfterReconnectRetries()**

```
void MigratoryDataClient.NotifyAfterReconnectRetries (
            int retries )
```
Define the number of failed attempts to connect to one or more MigratoryData servers before triggering a status notification [MigratoryDataClient.NOTIFY\\_SERVER\\_DOWN.](#page-25-5)

#### **Parameters**

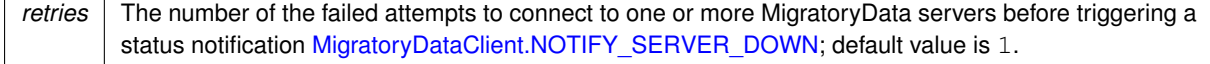

## <span id="page-22-5"></span><span id="page-22-2"></span>**4.1.2.15 SetQuickReconnectMaxRetries()**

```
void MigratoryDataClient.SetQuickReconnectMaxRetries (
             int retries )
```
#### Define the maximum number of retries for the Quick Reconnect failover phase.

#### **Parameters**

<span id="page-22-6"></span>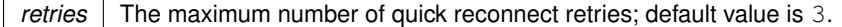

#### <span id="page-23-0"></span>**4.1.2.16 SetQuickReconnectInitialDelay()**

```
void MigratoryDataClient.SetQuickReconnectInitialDelay (
            int seconds )
```
Define the number of seconds to wait before attempting to reconnect to the cluster after a connection failure is detected.

**Connection Failure Detection**

Connection failure is detected immediately for almost all users. For a few users which are subject to temporary, atypical network conditions, connection failure is detected after 30-40 seconds.

**Reconnection Phases and Policies**

When a connection failure is detected, the API will attempt to reconnect to the servers of the MigratoryData cluster as follows: First, it will attempt to reconnect up to a number of times as defined by [MigratoryDataClient.SetQuick](#page-22-5)← [ReconnectMaxRetries\(\)](#page-22-5) using small delays between retries (Quick Reconnection Phase). If the connection cannot be established after the Quick Reconnection Phase, then the API will attempt to reconnect less frequently according to the policy defined by [MigratoryDataClient.SetReconnectPolicy\(\).](#page-24-3)

The delays between retries are computed according to the following algorithm where the values of the variables involved are defined by the API methods having substantially the same names:

```
Quick Reconnect Phase (retries <= quickReconnectMaxRetries)
-----------------------------------------------------------
   (retries starts with 1 and increment by 1 at each quick reconnect)
   reconnectDelay = quickReconnectInitialDelay * retries - random(0, quickReconnectInitialDelay)
After Quick Reconnect Phase (retries > quickReconnectMaxRetries)
----------------------------------------------------------------
   (reset retries to start with 1 and increment by 1 at each reconnect)
   If reconnectPolicy is CONSTANT WINDOW BACKOFF, then
      reconnectDelay = reconnectTimeInterval
   else if reconnectPolicy is TRUNCATED EXPONENTIAL BACKOFF, then
      reconnectDelay = min(reconnectTimeInterval * (2 \hat{ } retries) - random(0, reconnectTimeInterval
```
For a few users which are subject to temporary, atypical network conditions, if reconnectDelay computed with the algorithm above is less than 10 seconds, then it is rounded to 10 seconds.

#### <span id="page-24-6"></span>**Parameters**

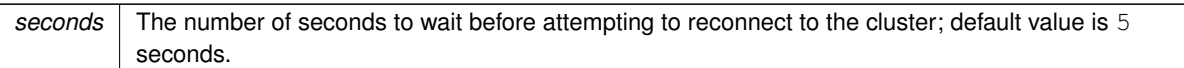

#### <span id="page-24-3"></span><span id="page-24-0"></span>**4.1.2.17 SetReconnectPolicy()**

```
void MigratoryDataClient.SetReconnectPolicy (
            string policy )
```
Define the reconnect policy to be used after the Quick Reconnect phase.

See [MigratoryDataClient.SetQuickReconnectInitialDelay\(\)](#page-22-6) to learn about the Quick Reconnect phase and the reconnect schedule for the policy defined by this method.

**Parameters**

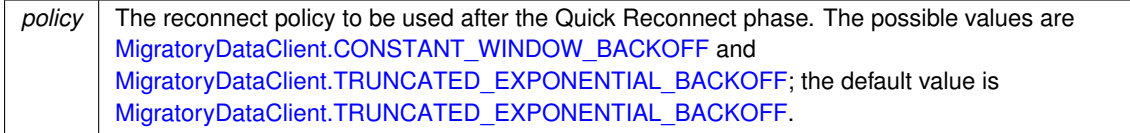

## <span id="page-24-4"></span><span id="page-24-1"></span>**4.1.2.18 setReconnectTimeInterval()**

```
void MigratoryDataClient.setReconnectTimeInterval (
             int seconds )
```
Define the time interval used for the reconnect schedule after the Quick Reconnect phase.

See [MigratoryDataClient.SetQuickReconnectInitialDelay\(\)](#page-22-6) to learn about the Quick Reconnect phase and how the value defined by this API method is used for the reconnect schedule.

#### **Parameters**

```
seconds A time interval expressed in seconds used for reconnect schedule; default is 20 seconds.
```
#### <span id="page-24-2"></span>**4.1.2.19 setReconnectMaxDelay()**

void MigratoryDataClient.setReconnectMaxDelay ( int seconds )

Define the maximum reconnect delay for the [MigratoryDataClient.TRUNCATED\\_EXPONENTIAL\\_BACKOFF](#page-27-8) policy.

See [MigratoryDataClient.SetQuickReconnectInitialDelay\(\)](#page-22-6) to learn how the value defined by this API method is used.

## <span id="page-25-10"></span>**Parameters**

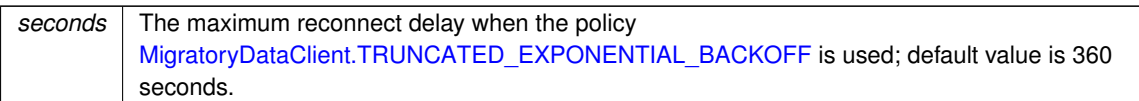

## <span id="page-25-6"></span><span id="page-25-0"></span>**4.1.3 Member Data Documentation**

## <span id="page-25-1"></span>**4.1.3.1 NOTIFY\_SERVER\_UP**

readonly string MigratoryDataClient.NOTIFY\_SERVER\_UP = "NOTIFY\_SERVER\_UP" [static]

Indicate that the client successfully connected to a MigratoryData server.

<span id="page-25-5"></span>This constant indicates that the client successfully connected to one of the MigratoryData servers defined with the API method [MigratoryDataClient.SetServers\(\).](#page-16-7)

## <span id="page-25-2"></span>**4.1.3.2 NOTIFY\_SERVER\_DOWN**

readonly string MigratoryDataClient.NOTIFY\_SERVER\_DOWN = "NOTIFY\_SERVER\_DOWN" [static]

Indicate that the client failed to connect to a MigratoryData server.

<span id="page-25-7"></span>This constant indicates that the client failed to connect to one of the MigratoryData servers defined with the API method [MigratoryDataClient.SetServers\(\).](#page-16-7)

#### <span id="page-25-3"></span>**4.1.3.3 NOTIFY\_DATA\_SYNC**

readonly string MigratoryDataClient.NOTIFY\_DATA\_SYNC = "NOTIFY\_DATA\_SYNC" [static]

After a failover reconnection, the client resynchronized a subscribed subject with the latest message available for that subject, as well as with all messages published during the failover for that subject.

<span id="page-25-8"></span>This constant indicates that the client successfully synchronized the subject provided in the detail information of the status notification. Also, the potential messages published for that subject during the failover period have been successfully retrieved at the moment of the reconnection.

#### <span id="page-25-4"></span>**4.1.3.4 NOTIFY\_DATA\_RESYNC**

readonly string MigratoryDataClient.NOTIFY\_DATA\_RESYNC = "NOTIFY\_DATA\_RESYNC" [static]

After a failover reconnection, the client resynchronized a subscribed subject with the latest message available for that subject, but not with the potential messages published during the failover, therefore behaving as a new client.

<span id="page-25-9"></span>This constant indicates that the client successfully synchronized the subject provided in the detail information of the status notification. However, the client was unable to get the messages published during the failover. Therefore, it behaves like a new client which connects to the MigratoryData server at the moment of the failover reconnection.

#### <span id="page-26-10"></span><span id="page-26-0"></span>**4.1.3.5 NOTIFY\_SUBSCRIBE\_ALLOW**

readonly string MigratoryDataClient.NOTIFY\_SUBSCRIBE\_ALLOW = "NOTIFY\_SUBSCRIBE\_ALLOW" [static]

Indicate that the client was authorized to subscribe to a subject.

<span id="page-26-6"></span>This constant indicates that the client identified with the token defined with the API method [MigratoryDataClient.](#page-20-5)← [SetEntitlementToken\(\)](#page-20-5) is allowed to subscribe to the subject provided in the detail information of the status notification.

#### <span id="page-26-1"></span>**4.1.3.6 NOTIFY\_SUBSCRIBE\_DENY**

```
readonly string MigratoryDataClient.NOTIFY_SUBSCRIBE_DENY = "NOTIFY_SUBSCRIBE_DENY" [static]
```
Indicate that the client was not authorized to subscribe to a subject.

<span id="page-26-7"></span>This constant indicates that the client identified with the token defined with the API method [MigratoryDataClient.](#page-20-5)← [SetEntitlementToken\(\)](#page-20-5) is not allowed to subscribe to the subject provided in the detail information of the status notification.

#### <span id="page-26-2"></span>**4.1.3.7 NOTIFY\_PUBLISH\_OK**

readonly string MigratoryDataClient.NOTIFY\_PUBLISH\_OK = "NOTIFY\_PUBLISH\_OK" [static]

Indicate that the client successfully published a message.

<span id="page-26-8"></span>This constant is used to indicate that the publication of the message, having the closure provided in the detail information of the status notification, has succeeded.

## <span id="page-26-3"></span>**4.1.3.8 NOTIFY\_PUBLISH\_FAILED**

readonly string MigratoryDataClient.NOTIFY\_PUBLISH\_FAILED = "NOTIFY\_PUBLISH\_FAILED" [static]

Indicate that the client was unable to publish a message.

<span id="page-26-9"></span>This constant is used to indicate that the publication of the message, having the closure provided in the detail information of the status notification, has failed.

#### <span id="page-26-4"></span>**4.1.3.9 NOTIFY\_PUBLISH\_DENIED**

```
readonly string MigratoryDataClient.NOTIFY_PUBLISH_DENIED = "NOTIFY_PUBLISH_DENIED" [static]
```
Indicate that the client was unable to publish a message because it is not allowed by the entitlement system.

<span id="page-26-5"></span>This constant is used to indicate that the publication of the message, having the closure provided in the detail information of the status notification, has failed. The publication failed because the client identified with the token defined with the API method [MigratoryDataClient.SetEntitlementToken\(\)](#page-20-5) is not allowed to publish on the subject of the message.

#### <span id="page-27-11"></span><span id="page-27-0"></span>**4.1.3.10 NOTIFY\_PUBLISH\_NO\_SUBSCRIBER**

readonly string MigratoryDataClient.NOTIFY\_PUBLISH\_NO\_SUBSCRIBER = "NOTIFY\_PUBLISH\_NO\_SUBSCR←- IBER" [static]

Indicate that the client was unable to publish a message because there is no client subscribed to the subject of the message.

This constant is used to indicate that the publication of the message, having the closure provided in the detail information of the status notification, has failed. The publication failed because there is no client then subscribed to the subject of the message.

<span id="page-27-9"></span>**[Deprecated](#page-10-2)** no more is use.

## <span id="page-27-1"></span>**4.1.3.11 CONSTANT\_WINDOW\_BACKOFF**

readonly string MigratoryDataClient.CONSTANT\_WINDOW\_BACKOFF = "CONSTANT\_WINDOW\_BACKOFF" [static]

A constant used to define the reconnect policy.

<span id="page-27-8"></span>See [MigratoryDataClient.SetQuickReconnectInitialDelay\(\)](#page-22-6) for more details about this policy.

## <span id="page-27-2"></span>**4.1.3.12 TRUNCATED\_EXPONENTIAL\_BACKOFF**

readonly string MigratoryDataClient.TRUNCATED\_EXPONENTIAL\_BACKOFF = "TRUNCATED\_EXPONENTIAL\_B←- ACKOFF" [static]

A constant used to define the reconnect policy.

See [MigratoryDataClient.SetQuickReconnectInitialDelay\(\)](#page-22-6) for more details about this policy.

## <span id="page-27-3"></span>**4.2 MigratoryDataField Class Reference**

Represent a message field.

## **Public Member Functions**

<span id="page-27-7"></span>• [MigratoryDataField](#page-27-10) (string name, string value) *Create a [MigratoryDataField](#page-27-7) object.*

## <span id="page-27-4"></span>**4.2.1 Detailed Description**

Represent a message field.

## <span id="page-27-10"></span><span id="page-27-5"></span>**4.2.2 Constructor & Destructor Documentation**

#### <span id="page-27-6"></span>**4.2.2.1 MigratoryDataField()**

```
MigratoryDataField.MigratoryDataField (
             string name,
             string value )
```
Create a [MigratoryDataField](#page-27-7) object.

<span id="page-28-8"></span>**Parameters**

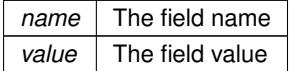

## <span id="page-28-5"></span><span id="page-28-0"></span>**4.3 MigratoryDataListener Interface Reference**

Implementations of this interface can handle the real-time messages received for the subscribed subjects as well as the status notifications.

## **Public Member Functions**

• void [OnMessage](#page-28-7) [\(MigratoryDataMessage](#page-32-5) message)

*This method handles the real-time messages received from the MigratoryData server for the subscribed subjects.*

• void [OnStatus](#page-28-6) (string status, string info) *This method handles the status notifications.*

## <span id="page-28-1"></span>**4.3.1 Detailed Description**

Implementations of this interface can handle the real-time messages received for the subscribed subjects as well as the status notifications.

Use the API method [MigratoryDataClient.SetListener\(\)](#page-16-6) to register your listener implementation.

## <span id="page-28-7"></span><span id="page-28-2"></span>**4.3.2 Member Function Documentation**

#### <span id="page-28-3"></span>**4.3.2.1 OnMessage()**

```
void MigratoryDataListener.OnMessage (
            MigratoryDataMessage message )
```
This method handles the real-time messages received from the MigratoryData server for the subscribed subjects.

### **Parameters**

<span id="page-28-6"></span>*message* | An object of type [MigratoryDataMessage](#page-32-5).

## <span id="page-28-4"></span>**4.3.2.2 OnStatus()**

void MigratoryDataListener.OnStatus (

This method handles the status notifications.

The possible values of the status parameter are:

- [MigratoryDataClient.NOTIFY\\_SERVER\\_UP](#page-25-6) indicates that the client successfully connected to the MigratoryData server provided in the detail information of the status notification
- [MigratoryDataClient.NOTIFY\\_SERVER\\_DOWN](#page-25-5) indicates that the client was not able to connect to the MigratoryData server provided in the detail information of the status notification
- [MigratoryDataClient.NOTIFY\\_DATA\\_SYNC](#page-25-7) indicates that, after a failover reconnection, the client successfully synchronized the subject given in the detail information of the status notification. Moreover, the client received the messages published during the failover period for this subject.
- [MigratoryDataClient.NOTIFY\\_DATA\\_RESYNC](#page-25-8) indicates that, after a failover reconnection, the client successfully synchronized the subject given in the detail information of the status notification. However, the client have not received the potential messages published during the failover period for this subject, the client behaving like a new client which just connected to the MigratoryData server.
- [MigratoryDataClient.NOTIFY\\_SUBSCRIBE\\_ALLOW](#page-25-9) indicates that the client identified with the to-ken given in the argument of [MigratoryDataClient.SetEntitlementToken\(\)](#page-20-5) is allowed to subscribe to the subject provided in the detail information of the status notification
- [MigratoryDataClient.NOTIFY\\_SUBSCRIBE\\_DENY](#page-26-6) indicates that the client identified with the to-ken given in the argument of [MigratoryDataClient.SetEntitlementToken\(\)](#page-20-5) is not allowed to subscribe to the subject provided in the detail information of the status notification
- [MigratoryDataClient.NOTIFY\\_PUBLISH\\_OK](#page-26-7) indicates that the client successfully published the message having the closure data provided in the detail information of the status notification
- [MigratoryDataClient.NOTIFY\\_PUBLISH\\_FAILED](#page-26-8) indicates that the client was unable to publish the message having the closure data provided in the detail information of the status notification
- [MigratoryDataClient.NOTIFY\\_PUBLISH\\_DENIED](#page-26-9) indicates that the client was unable to publish the message having the closure data provided in the detail information of the status notification be-cause the client – identified with the token given in the argument of [MigratoryDataClient.Set](#page-20-5)← [EntitlementToken\(\)](#page-20-5) – is not allowed to publish on the subject of the message
- [MigratoryDataClient.NOTIFY\\_PUBLISH\\_NO\\_SUBSCRIBER](#page-26-5) indicates that the client was unable to publish the message having the closure data provided in the detail information of the status notification because there is no client subscribed to the subject of the message

**Parameters**

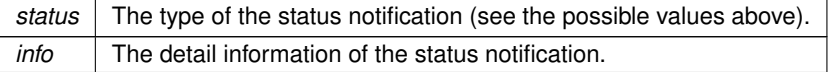

## <span id="page-30-7"></span><span id="page-30-0"></span>**4.4 MigratoryDataLogListener Interface Reference**

The listener interface that you should implement in order to get the logs of the API.

## **Public Member Functions**

- void [Error](#page-30-5) (string log) *This method handles the [MigratoryDataLogType.ERROR](#page-31-4) logs received from the API.*
- void [Info](#page-30-6) (string log) *This method handles the [MigratoryDataLogType.INFO](#page-31-5) logs received from the API.*
- void [Debug](#page-31-8) (string log) *This method handles the [MigratoryDataLogType.DEBUG](#page-31-6) logs received from the API.*
- void [Trace](#page-31-9) (string log) *This method handles the [MigratoryDataLogType.TRACE](#page-31-7) logs received from the API.*

## <span id="page-30-1"></span>**4.4.1 Detailed Description**

The listener interface that you should implement in order to get the logs of the API.

Use the API method [MigratoryDataClient.SetLogListener\(\)](#page-16-5) to register your log listener implementation.

## <span id="page-30-5"></span><span id="page-30-2"></span>**4.4.2 Member Function Documentation**

## <span id="page-30-3"></span>**4.4.2.1 Error()**

```
void MigratoryDataLogListener.Error (
             string log )
```
This method handles the [MigratoryDataLogType.ERROR](#page-31-4) logs received from the API.

### **Parameters**

<span id="page-30-6"></span>*log* | A string representing a [MigratoryDataLogType.ERROR](#page-31-4) log.

#### <span id="page-30-4"></span>**4.4.2.2 Info()**

```
void MigratoryDataLogListener.Info (
             string log )
```
This method handles the [MigratoryDataLogType.INFO](#page-31-5) logs received from the API.

#### <span id="page-31-10"></span>**Parameters**

<span id="page-31-8"></span>*log* | A string representing a [MigratoryDataLogType.INFO](#page-31-5) log.

## <span id="page-31-0"></span>**4.4.2.3 Debug()**

```
void MigratoryDataLogListener.Debug (
            string log )
```
This method handles the [MigratoryDataLogType.DEBUG](#page-31-6) logs received from the API.

#### **Parameters**

*log* | A string representing a [MigratoryDataLogType.DEBUG](#page-31-6) log.

## <span id="page-31-9"></span><span id="page-31-1"></span>**4.4.2.4 Trace()**

```
void MigratoryDataLogListener.Trace (
             string log )
```
This method handles the [MigratoryDataLogType.TRACE](#page-31-7) logs received from the API.

**Parameters**

<span id="page-31-3"></span>*log* | A string representing a [MigratoryDataLogType.TRACE](#page-31-7) log.

## <span id="page-31-2"></span>**4.5 MigratoryDataLogType Enum Reference**

This class enumerates the MigratoryData logging levels.

## **Public Attributes**

- <span id="page-31-4"></span>• [ERROR](#page-31-4)
	- *The* ERROR *level turns on the error logs of the API.*
- <span id="page-31-5"></span>• [INFO](#page-31-5)

*The* INFO *level turns on the error and info logs of the API.*

<span id="page-31-6"></span>• [DEBUG](#page-31-6)

*The* DEBUG *level turns on the error, info, and debug logs of the API.*

<span id="page-31-7"></span>• [TRACE](#page-31-7)

*The* TRACE *level turns on all the logs of the API.*

## <span id="page-32-7"></span><span id="page-32-0"></span>**4.5.1 Detailed Description**

This class enumerates the MigratoryData logging levels.

The available logging levels ordered by verbosity are:

- ERROR (less verbose)
- INFO
- DEBUG
- <span id="page-32-5"></span>• TRACE (most verbose)

For production usage, we recommend the INFO logging level.

## <span id="page-32-1"></span>**4.6 MigratoryDataMessage Class Reference**

Represent a message.

## **Public Member Functions**

• [MigratoryDataMessage](#page-32-6) (string subject, string content)

*Create a [MigratoryDataMessage](#page-32-5) object.*

- [MigratoryDataMessage](#page-33-3) (string subject, string content, string closure)
	- *Create a [MigratoryDataMessage](#page-32-5) object.*
- [MigratoryDataMessage](#page-33-4) (string subject, string content, List< [MigratoryDataField](#page-27-7) > fields) *Create a [MigratoryDataMessage](#page-32-5) object.*
- [MigratoryDataMessage](#page-33-5) (string subject, string content, List< [MigratoryDataField](#page-27-7) > fields, string closure) *Create a [MigratoryDataMessage](#page-32-5) object.*

## **Protected Attributes**

- bool **snapshot**
- bool **recovery**
- string **replyToSubject**
- int **seq**
- int **epoch**

#### <span id="page-32-2"></span>**4.6.1 Detailed Description**

Represent a message.

## <span id="page-32-6"></span><span id="page-32-3"></span>**4.6.2 Constructor & Destructor Documentation**

```
4.6.2.1 MigratoryDataMessage() [1/4]
```

```
MigratoryDataMessage.MigratoryDataMessage (
            string subject,
             string content )
```
Create a [MigratoryDataMessage](#page-32-5) object.

## <span id="page-33-6"></span>**Parameters**

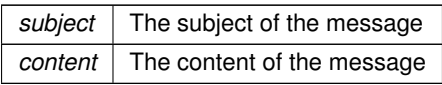

## <span id="page-33-3"></span><span id="page-33-0"></span>**4.6.2.2 MigratoryDataMessage()** [2/4]

```
MigratoryDataMessage.MigratoryDataMessage (
            string subject,
            string content,
            string closure )
```
## Create a [MigratoryDataMessage](#page-32-5) object.

## **Parameters**

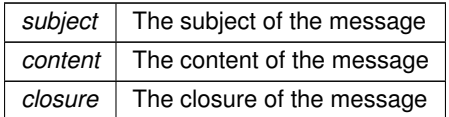

## <span id="page-33-4"></span><span id="page-33-1"></span>**4.6.2.3 MigratoryDataMessage()** [3/4]

```
MigratoryDataMessage.MigratoryDataMessage (
            string subject,
            string content,
            List< MigratoryDataField > fields )
```
Create a [MigratoryDataMessage](#page-32-5) object.

**Parameters**

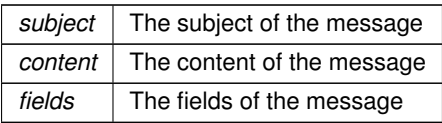

## <span id="page-33-5"></span><span id="page-33-2"></span>**4.6.2.4 MigratoryDataMessage()** [4/4]

```
MigratoryDataMessage.MigratoryDataMessage (
            string subject,
             string content,
```
List< [MigratoryDataField](#page-27-7) > fields, string closure )

Create a [MigratoryDataMessage](#page-32-5) object.

## <span id="page-35-0"></span>**Parameters**

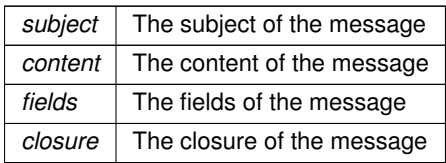

# **Index**

CONSTANT\_WINDOW\_BACKOFF MigratoryDataClient, [22](#page-27-11) Debug MigratoryDataLogListener, [26](#page-31-10) **Disconnect** MigratoryDataClient, [16](#page-21-6) Error MigratoryDataLogListener, [25](#page-30-7) **GetSubjects** MigratoryDataClient, [16](#page-21-6) Info MigratoryDataLogListener, [25](#page-30-7) MigratoryDataClient, [9](#page-14-3) CONSTANT\_WINDOW\_BACKOFF, [22](#page-27-11) Disconnect, [16](#page-21-6) GetSubjects, [16](#page-21-6) NOTIFY\_DATA\_RESYNC, [20](#page-25-10) NOTIFY\_DATA\_SYNC, [20](#page-25-10) NOTIFY\_PUBLISH\_DENIED, [21](#page-26-10) NOTIFY\_PUBLISH\_FAILED, [21](#page-26-10) NOTIFY\_PUBLISH\_NO\_SUBSCRIBER, [21](#page-26-10) NOTIFY\_PUBLISH\_OK, [21](#page-26-10) NOTIFY\_SERVER\_DOWN, [20](#page-25-10) NOTIFY\_SERVER\_UP, [20](#page-25-10) NOTIFY\_SUBSCRIBE\_ALLOW, [20](#page-25-10) NOTIFY\_SUBSCRIBE\_DENY, [21](#page-26-10) NotifyAfterReconnectRetries, [17](#page-22-7) Publish, [17](#page-22-7) SetEncryption, [15](#page-20-6) SetEntitlementToken, [15](#page-20-6) SetListener, [11](#page-16-8) SetLogListener, [11](#page-16-8) SetQuickReconnectInitialDelay, [17](#page-22-7) SetQuickReconnectMaxRetries, [17](#page-22-7) setReconnectMaxDelay, [19](#page-24-6) SetReconnectPolicy, [19](#page-24-6) setReconnectTimeInterval, [19](#page-24-6) SetServers, [11](#page-16-8) SetServersDownBeforeNotify, [16](#page-21-6) Subscribe, [13](#page-18-4) SubscribeWithConflation, [13](#page-18-4) SubscribeWithHistory, [14](#page-19-2) TRUNCATED\_EXPONENTIAL\_BACKOFF, [22](#page-27-11) Unsubscribe, [15](#page-20-6) MigratoryDataField, [22](#page-27-11) MigratoryDataField, [22](#page-27-11)

MigratoryDataListener, [23](#page-28-8) OnMessage, [23](#page-28-8) OnStatus, [23](#page-28-8) MigratoryDataLogListener, [25](#page-30-7) Debug, [26](#page-31-10) Error, [25](#page-30-7) Info, [25](#page-30-7) Trace, [26](#page-31-10) MigratoryDataLogType, [26](#page-31-10) MigratoryDataMessage, [27](#page-32-7) MigratoryDataMessage, [27,](#page-32-7) [28](#page-33-6) NOTIFY\_DATA\_RESYNC MigratoryDataClient, [20](#page-25-10) NOTIFY\_DATA\_SYNC MigratoryDataClient, [20](#page-25-10) NOTIFY\_PUBLISH\_DENIED MigratoryDataClient, [21](#page-26-10) NOTIFY\_PUBLISH\_FAILED MigratoryDataClient, [21](#page-26-10) NOTIFY\_PUBLISH\_NO\_SUBSCRIBER MigratoryDataClient, [21](#page-26-10) NOTIFY\_PUBLISH\_OK MigratoryDataClient, [21](#page-26-10) NOTIFY\_SERVER\_DOWN MigratoryDataClient, [20](#page-25-10) NOTIFY\_SERVER\_UP MigratoryDataClient, [20](#page-25-10) NOTIFY\_SUBSCRIBE\_ALLOW MigratoryDataClient, [20](#page-25-10) NOTIFY\_SUBSCRIBE\_DENY MigratoryDataClient, [21](#page-26-10) NotifyAfterReconnectRetries MigratoryDataClient, [17](#page-22-7) OnMessage MigratoryDataListener, [23](#page-28-8) **OnStatus** MigratoryDataListener, [23](#page-28-8) Publish MigratoryDataClient, [17](#page-22-7) **SetEncryption** 

MigratoryDataClient, [15](#page-20-6) SetEntitlementToken MigratoryDataClient, [15](#page-20-6) SetListener MigratoryDataClient, [11](#page-16-8) SetLogListener

MigratoryDataClient, [11](#page-16-8) SetQuickReconnectInitialDelay MigratoryDataClient, [17](#page-22-7) SetQuickReconnectMaxRetries MigratoryDataClient, [17](#page-22-7) setReconnectMaxDelay MigratoryDataClient, [19](#page-24-6) SetReconnectPolicy MigratoryDataClient, [19](#page-24-6) setReconnectTimeInterval MigratoryDataClient, [19](#page-24-6) **SetServers** MigratoryDataClient, [11](#page-16-8) SetServersDownBeforeNotify MigratoryDataClient, [16](#page-21-6) Subscribe MigratoryDataClient, [13](#page-18-4) SubscribeWithConflation MigratoryDataClient, [13](#page-18-4) SubscribeWithHistory MigratoryDataClient, [14](#page-19-2) TRUNCATED\_EXPONENTIAL\_BACKOFF MigratoryDataClient, [22](#page-27-11) **Trace** MigratoryDataLogListener, [26](#page-31-10)

Unsubscribe MigratoryDataClient, [15](#page-20-6)